# nix

## РЕКОМЕНДУЄМО РЕСУРСИ ДЛЯ ВИВЧЕННЯ LINUX **ADMINISTRATION/DEVOPS**

NIX DevOps experts

## **КНИГИ**

. UNIX and Linux System Administration Handbook - Trent R. Hein, Evi Nemeth, Garth Snyder, Ben Whalev, Dan Mackin

· The Practice of System and Network Administration - Thomas A. Limoncelli, Christina J. Hogan, Strata R. Chalup

- . How Linux Works Brian Ward
- **· Linux Phrasebook Scott Granneman**
- . The Linux Command Line: A Complete Introduction William E. Shotts, Jr.
- . Linux Pocket Guide Daniel J. Barrett
- Wicked Cool Shell Scripts Dave Taylor
- · Bash Pocket Reference Arnold Robbins

## САЙТИ

#### Shell:

**Effective Shell | Effective Shell** 

#### Linux basics:

- Linux Tutorial for Beginners | Ryans Tutorials
- **Terminal | Linode** l,
- Linux How-to guide, Tutorials & Tips | LinuxOPsys
- List of open source sysadmin resources | GitHub

#### **Directory structure:**

Linux Directory Structure Explained for Beginners | Linux Handbook

#### **Permissions:**

- [Linux Users and Groups | Linode](http://www.linode.com/docs/tools-reference/linux-users-and-groups/)
- [Linux File Permissions and Ownershi p Explained with Examples | Linux Handbook](http://linuxhandbook.com/linux-file-permissions/)
- [Sticky Bit, SUID and SGID in Linux with Examples | LinOxide](http://linoxide.com/how-tos/stickbit-suid-guid/)

#### **Package management:**

- [Linux Package Management | Linode](http://www.linode.com/docs/tools-reference/linux-package-management/)
- [How to Install Software from Source Code in Linux | It's FOSS](http://itsfoss.com/install-software-from-source-code/)

#### **How the Web works:**

- [Common questions Learn web development | MDN](http://developer.mozilla.org/en-US/docs/Learn/Common_questions#How_the_Web_works)
- [How the Web works| MDN](http://developer.mozilla.org/en-US/docs/Learn/Getting_started_with_the_web/How_the_Web_works)

#### **Web servers configuration:**

- [Web Server Guides | Linode](http://www.linode.com/docs/web-servers/)
- [How To Install Linux, Apache, MySQL, PHP \(LAMP\) stack On CentOS 7 | DigitalOcean](http://www.digitalocean.com/community/tutorials/how-to-install-linux-apache-mysql-php-lamp-stack-on-centos-7)
- [How To Install WordPress on CentOS 7 | DigitalOcean](http://www.digitalocean.com/community/tutorials/how-to-install-wordpress-on-centos-7)
- [How To Install WordPress with a Managed Database on Ubuntu 18.04 | DigitalOcean](http://www.digitalocean.com/community/tutorials/how-to-install-wordpress-managed-database-ubuntu-18-04)

#### **Databases:**

- [Database OmarElgabry's Blog | Medium](http://medium.com/omarelgabrys-blog/tagged/database)
- [Database Management Systems | Linode](http://www.linode.com/docs/databases/)

#### **Mail:**

- [How Email Works | Runbox](http://runbox.com/email-school/how-email-works/)
- [How to Configure Postfix with Webmail on Ubuntu 18.04 | LinOxide](http://linoxide.com/mail/configure-postfix-webmail-ubuntu/)

#### **Stackoverflow:**

[Stackoverflow](http://stackoverflow.com/questions/) questions

## **YOUTUBE**

Навчальні курси Linux Administration можна подивитись за цими посиланнями:

- <http://www.youtube.com/c/edurekaIN/playlists>
- <https://www.youtube.com/watch?v=Wgi-OfbP2Gw&list=PL9ooVrP1hQOH3SvcgkC4Qv2cyCebvs0Ik>
- [https://www.youtube.com/watch?v=HwElxgF9Y1U&li](https://www.youtube.com/c/DJWareCG/playlists)st=PLVHgQku8Z935bUXAZIG\_pdKxry8dveMi4
- https://www.youtube.com/c/DJWareCG/playlists

### Під час підготовки до співбесіди стануть у нагоді:

1. Розуміння структури та призначення каталогів Linux, загальної структури і складових ОС

2. Уявлення про привілеї користувачів, групи та налаштування прав доступу

3. Навички роботи з текстом, файлами, процесами, управління сервісами, налаштування мережі, часу, робота з дисками, основи bash

4. Навички роботи з пакетними менеджерами Centos/Ubuntu, встановлення пакетів із початкового коду

- 5. Розуміння принципів роботи Web
- 6. Практичні навички встановлення та конфігурування веб-серверів nginx/apache
- 7. Досвід встановлення популярних CMS Wordpress/Joomla/Drupal
- 8. Розуміння призначення, принципів роботи та організації СУБД MySQL, запитів SQL, резервне копіювання/відновлення БД
- 9. Розуміння принципів роботи mail, призначення поштових протоколів
- 10. Практичний досвід налаштування поштової зв'язки postfix/exim+dovecot+roundcube
- 11. Знання принципів роботи DNS, типів ресурсних записів та їх призначення

## **ХОЧЕШ ДІЗНАТИСЯ БІЛЬШЕ?**

Підписуйся на наш [Telegram-канал](http://t.me/nix_community) і завжди залишайся в курсі нових вакансій у напрямку Linux Administration/ DevOps та старту програми навчання Administration/DevOps у NIX.

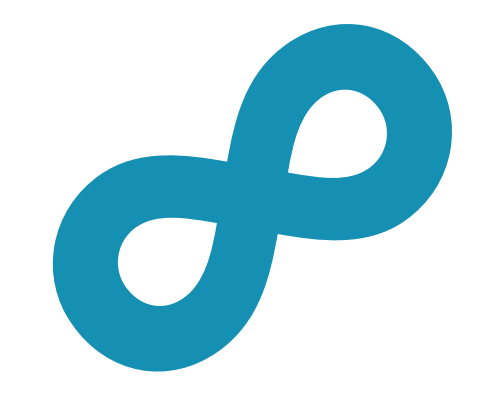

 **[jobs@nixsolutions.com](mailto:jobs@nixsolutions.com)  +38 (067) 579-06-02, +38 (067) 575-23-26**

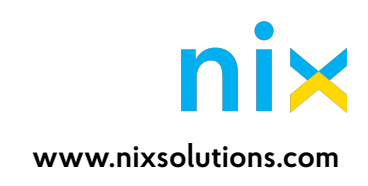